# **TestHorse**

Certified IT practice exam authority

Accurate study guides, High passing rate! Testhorse provides update free of charge in one year!

Exam : 4H0-110

**Title**: hyperion essbase 6

certification exam

Version: DEMO

- 1. Which two dimension build methods create shared members that are at different generations? (Choose two.)
- A. None
- B. Level
- C. Generation
- D. Parent/Child

Answer: BD

2. Click the Exhibit button. Given the Data Prep Editor in the exhibit, what defines the field 1 header to build Markets dimension?

| 1           | Aspen,,Colorado,Central,Markets             |                                |          |         |           |  |  |  |
|-------------|---------------------------------------------|--------------------------------|----------|---------|-----------|--|--|--|
| <u>  2</u>  | Denver,Big Market,Colorado,Central,Markets  |                                |          |         |           |  |  |  |
| 3           | Grand Junction,,Colorado,Central,Markets    |                                |          |         |           |  |  |  |
| 4           | Chicago,Big Market,Illinois,Central,Markets |                                |          |         |           |  |  |  |
| <u> </u>  5 | Peoria,,Illinois,Central,Markets            |                                |          |         |           |  |  |  |
| 6           | Indianapolis,,Indiana,Central,Markets       |                                |          |         |           |  |  |  |
| <u>"</u>    | South Bend,,Indiana,Central,Markets         |                                |          |         |           |  |  |  |
| 8           | Des Moines,,Iowa,Central,Markets            |                                |          |         |           |  |  |  |
| 9           | Dubuque,,Iowa,Central,Markets               |                                |          |         |           |  |  |  |
| 10          |                                             | Topeka,,Kansas,Central,Markets |          |         |           |  |  |  |
| 11          | Wichita,,Kansas,Central,Markets             |                                |          |         |           |  |  |  |
| 12          | Detroit,Big Market,Michigan,Central,Markets |                                |          |         |           |  |  |  |
| 13          | 13 Grand Rapids,,Michigan,Central,Markets   |                                |          |         |           |  |  |  |
|             | field 1                                     | field 2                        | field 3  | field 4 | field 5   |  |  |  |
| 1           | Aspen                                       |                                | Colorado | Central | Markets   |  |  |  |
| 2           | Denver                                      | Big Market                     | Colorado | Central | Markets   |  |  |  |
| 3           | Grand Juncti                                |                                | Colorado | Central | Markets   |  |  |  |
| 4           | Chicago                                     | Big Market                     | Illinois | Central | Markets   |  |  |  |
| 5           | Peoria                                      |                                | Illinois | Central | Markets   |  |  |  |
| 6           | Indianapolis                                |                                | Indiana  | Central | Markets   |  |  |  |
| 7           | South Bend                                  |                                | Indiana  | Central | Markets   |  |  |  |
| 8           | Des Moines                                  |                                | Iowa     | Central | Markets   |  |  |  |
| 9           | Dubuque                                     |                                | Iowa     | Central | Markets   |  |  |  |
| 40          | T 1                                         |                                | V        | 0       | Manda - A |  |  |  |

- A. Gen2, Markets
- B. Child0, Markets
- C. Level0, Markets
- D. Level1, Markets
- E. Parent0, Markets

Answer: C

3. How should you have Essbase assign a subtraction unary operator to members in a dimension build?

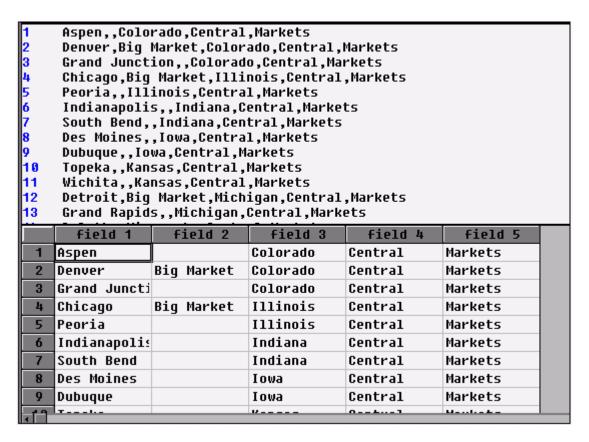

- A. Add "-" as a prefix to each member in the source file
- B. Add "-" as a suffix to each member in the source file
- C. Add a column to the left of member column and assign "-" as a property
- D. Add a column to the right of member column and assign "-" as a property

#### Answer: D

4. Click the Exhibit button. Given the Data Prep Editor in the exhibit, what defines the field 3 header to build Markets dimension?

| 2 Denver<br>3 Grand<br>4 Chicag<br>5 Peoria<br>6 Indian | o,Big Market,Ill<br>,,Illinois,Centr                     | rado,Central<br>do,Central,M<br>inois,Centra | arkets    |                                             |                                          |  |  |  |  |  |  |  |
|---------------------------------------------------------|----------------------------------------------------------|----------------------------------------------|-----------|---------------------------------------------|------------------------------------------|--|--|--|--|--|--|--|
| 3 Grand<br>4 Chicag<br>5 Peoria<br>6 Indian             | Junction,,Colora<br>o,Big Market,Ill<br>,,Illinois,Centr | do,Central,M<br>inois,Centra                 | arkets    |                                             |                                          |  |  |  |  |  |  |  |
| 4 Chicag<br>5 Peoria<br>6 Indian                        | o,Big Market,Ill<br>,,Illinois,Centr                     | inois,Centra                                 |           |                                             |                                          |  |  |  |  |  |  |  |
| 5 Peoria<br>6 Indian                                    | ,,Illinois,Centr                                         |                                              | l,Markets |                                             | Grand Junction,,Colorado,Central,Markets |  |  |  |  |  |  |  |
| 6 Indian                                                |                                                          | al,Markets                                   |           | Chicago,Big Market,Illinois,Central,Markets |                                          |  |  |  |  |  |  |  |
|                                                         | anolic Indiana                                           | Peoria,,Illinois,Central,Markets             |           |                                             |                                          |  |  |  |  |  |  |  |
| II7 Cauth                                               | Indianapolis,,Indiana,Central,Markets                    |                                              |           |                                             |                                          |  |  |  |  |  |  |  |
|                                                         | South Bend,,Indiana,Central,Markets                      |                                              |           |                                             |                                          |  |  |  |  |  |  |  |
|                                                         | Des Moines,,Iowa,Central,Markets                         |                                              |           |                                             |                                          |  |  |  |  |  |  |  |
|                                                         | Dubuque,,Iowa,Central,Markets                            |                                              |           |                                             |                                          |  |  |  |  |  |  |  |
|                                                         | Topeka,,Kansas,Central,Markets                           |                                              |           |                                             |                                          |  |  |  |  |  |  |  |
|                                                         | Wichita,,Kansas,Central,Markets                          |                                              |           |                                             |                                          |  |  |  |  |  |  |  |
|                                                         | Detroit,Big Market,Michigan,Central,Markets              |                                              |           |                                             |                                          |  |  |  |  |  |  |  |
| 13 Grand Rapids,,Michigan,Central,Markets               |                                                          |                                              |           |                                             |                                          |  |  |  |  |  |  |  |
| fiel                                                    | d 1 field 2                                              | field 3                                      | field 4   | field 5                                     |                                          |  |  |  |  |  |  |  |
| 1 Aspen                                                 |                                                          | Colorado                                     | Central   | Markets                                     |                                          |  |  |  |  |  |  |  |
| 2 Denver                                                | Big Market                                               | Colorado                                     | Central   | Markets                                     |                                          |  |  |  |  |  |  |  |
| 3 Grand .                                               | Juncti                                                   | Colorado                                     | Central   | Markets                                     |                                          |  |  |  |  |  |  |  |
| 4 Chicago                                               | Big Market                                               | Illinois                                     | Central   | Markets                                     |                                          |  |  |  |  |  |  |  |
| 5 Peoria                                                |                                                          | Illinois                                     | Central   | Markets                                     |                                          |  |  |  |  |  |  |  |
| 6 Indiana                                               | apoli:                                                   | Indiana                                      | Central   | Markets                                     |                                          |  |  |  |  |  |  |  |
| 7 South I                                               | 3end                                                     | Indiana                                      | Central   | Markets                                     |                                          |  |  |  |  |  |  |  |
| 8 Des Moi                                               | ines                                                     | Iowa                                         | Central   | Markets                                     |                                          |  |  |  |  |  |  |  |
| 9 Dubuque                                               | 2                                                        | Iowa                                         | Central   | Markets                                     |                                          |  |  |  |  |  |  |  |
| 49                                                      |                                                          | W                                            | 0         | M                                           |                                          |  |  |  |  |  |  |  |

- A. UDA0, Markets
- B. Level1, Markets
- C. Parent0, Markets
- D. Central6, Markets
- E. Userattrib2, Markets

#### Answer: B

- 5. What are two benefits of using aliases? (Choose two.)
- A. Decreased dataload times
- B. Flexible dataloading options
- C. Reduced batch calculation times
- D. Accommodation of multiple names for a member

# Answer: BD

- 6. When should you select User-Defined Attribute (UDA) functionality, as opposed to Attribute dimension functionality? (Choose two.)
- A. When providing crosstab reports
- B. When providing filtering on Dense dimensions
- C. When applying attributes to multiple dimensions
- D. When utilizing Attribute Calculations dimension

Answer: BC

| 7. Which two statements describe the relationship between Base dimension member associations and |
|--------------------------------------------------------------------------------------------------|
| Attribute dimensions? (Choose two.)                                                              |
| A. All Base members must be associated with an Attribute member.                                 |
| B. Base members must be associated with a level-0 Attribute member.                              |
| C. All Base members assigned to a given Attribute dimension must be from the same level.         |
| D. A Base member can be associated with multiple members in a given Attribute dimension.         |
| Answer: BC                                                                                       |
| 8. Which statement about Dynamic Time Series is true?                                            |
| A. It provides to-date functionality.                                                            |
| B. It performs stored consolidations.                                                            |
| C. It allows for Dynamic Time dimension builds.                                                  |
| D. It creates alternate alias table(s) based on Time dimension.                                  |
| Answer: A                                                                                        |
| 9. When a Location Alias is defined, it                                                          |
| A. defines a substitution variable reference                                                     |
| B. allows for the use of the @XREF function in a database                                        |
| C. indicates where a database's page and index files are stored                                  |
| D. allows defining of multiple alias tables to facilitate internationalization                   |
| Answer: B                                                                                        |
| 10. Which function generates a list of all members with a common User-Defined Attribute (UDA)?   |
| A. @UDA                                                                                          |
| B. @ISUDA                                                                                        |
| C. @ISIUDA                                                                                       |
| D. @UDAMBR                                                                                       |
| Answer: A                                                                                        |
| 11. Which type of member cannot have a User-Defined Attribute (UDA)?                             |
| A. Time                                                                                          |
| B. Account                                                                                       |
| C. Dynamic Calc                                                                                  |
| D. Attribute dimension member                                                                    |
| Answer: D                                                                                        |
| 12. The Expense tag is used to identify outline members utilized in                              |
| A. Variance Reporting                                                                            |
| B. Currency Conversion                                                                           |

- C. Profit & Loss Analysis
- D. Financial Consolidation

### Answer: A

- 13. What generally happens when outline members are tagged as Dynamic Calc? (Choose two.)
- A. It reduces the database size.
- B. It may decrease batch calculation time.
- C. It increases database restructure time.
- D. It decreases client data retrieval times.

### Answer: AB

- 14. What does the Data File Cache contain?
- A. Compressed data blocks
- B. Uncompressed data blocks
- C. A record of recently accessed data blocks
- D. The addresses of data blocks on the disk

#### Answer: A

15. Click the Exhibit button. Given the outline in the exhibit, which two members should be tagged as Label Only? (Choose two.)

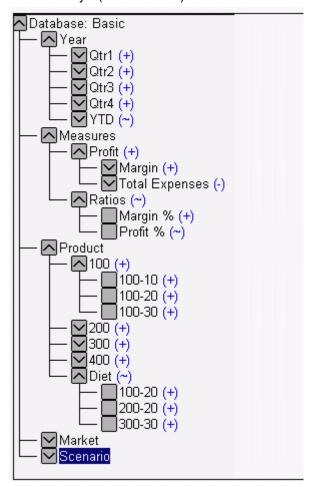

- A. 100
- B. Diet
- C. Year
- D. Profit
- E. Ratios
- F. Measures

#### Answer: EF

- 16. Which command allows you to optimize formula calculations in Sparse dimensions on large outlines?
- A. CALCCACHE
- **B. SET FRMLBOTTOMUP**
- C. CALCOPTCALCHASHTBL
- D. SET CLEARUPDATESTATUS

#### Answer: B

- 17. What is the effect of deleting the sparse shared member Diet Cola assuming data values exist?
- A. The outline file shrinks.
- B. The page file size shrinks.
- C. There is smaller block size.
- D. The block density increases.
- E. The existing number of blocks decreases.

#### Answer: A

18. Given the following dense/sparse configuration:

Dimension Storage
Total Year dense
Measures dense
Scenario dense

Product sparse

Market sparse

Which calculation script minimizes the number of passes through the database?

- A. Fix (Jan) Budget = Actual; Endfix; Fix (Feb) Budget = Actual\*1.5; Endfix;
- B. Budget (IF(@ISMBR (Jan)) Budget = Actual; ELSEIF (@ISMBR(Feb) Budget = Actual \* 1.5; ENDIF; )
- C. DATACOPY Actual to Budget; Fix (Feb) Budget = Actual\* 1.5 Endfix;

## Answer: B

19. A default calculation is performed on an outline with Two-Pass Account members. Which data storage setting will ensure one pass through the database?

- A. Accounts-Dense; Time-Dense
- B. Accounts-Dense; Time-Sparse
- C. Accounts-Sparse; Time-Dense
- D. Accounts-Sparse; Time-Sparse

## Answer: A

- 20. The ESS00001.IND is 70 MB and the ESS00001.PAG is 450 MB. What is the optimal Index Cache setting?
- A. 50 MB
- B. 140 MB
- C. 350 MB
- D. 450 MB

Answer: A